Chapter 1 outline:

- Introduction, sets and elements (last week Monday)
- $\triangleright$  Set operations; visual verification of set propositions (last week Friday)
- Introduction to SML; cardinality and Cartesian products ( $\text{Today}$ )
- Making types and functions in SML (Wednesday)
- $\triangleright$  More about functions in SML; introduction to lists [Chapter 2] (Friday)

**KORKARA REPASA DA VOCA** 

Today (full agenda):

- $\triangleright$  [Programming] Introduction to the SML interpreter
- $\blacktriangleright$  [Programming] Basic programming terminology
- $\blacktriangleright$  [Programming] Types
- $\triangleright$  [Sets] Cardinality, disjointedness, partitions
- $\triangleright$  [Sets and Programming] Tuples and Cartesian products
- $\blacktriangleright$  [Programming] Type analysis ("afterclass" video)

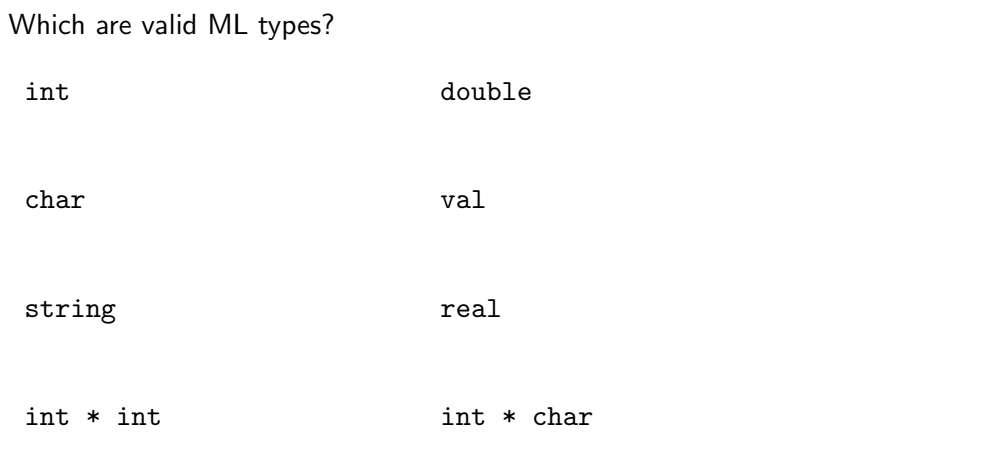

**Kロトメ部トメミトメミト ミニの女々** 

Compute the cardinality:

```
|{1, 2, 3, 4, 5} ∪ {3, 4, 5, 6}|
```
### $|[0, \pi) \cap \mathbb{Z}|$

|FacultyInThisRoom − StudentsInThisRoom|

K □ X K ① X K E X K E X Y G V C V

Which are disjoint?

 $\mathbb Z$  and  $\mathbb R$ 

 $\mathbb Z$  and  $\mathbb R^-$ 

 $[0, 5)$  and  $[5, 10)$ 

Plants and Fungi

MathClasses and CSCIClasses

DeciduousTrees and ConiferousTrees

KID KA KE KIEK E VA G

**1.8.1** What is the cardinality of  $\{0, 1, 2, \ldots n\}$ ?

**1.8.3** One might be tempted to think  $|A \cup B| = |A| + |B|$ , but this is not true in general. Why not? (Assume  $A$  and  $B$  are finite.)

KID KA KE KIEK E VA G

1.8.6 Describe three distinct partitions of the set  $\mathbb Z$ .

**1.9.5** Based on our description of the real number plane as a Cartesian product, explain how a line can be interpreted as a set.

**1.9.6** Explain how  $\mathbb{C}$ , the set of complex numbers, can be thought of as a Cartesian product.

**1.9.7** Any rational number (an element of set  $\mathbb{Q}$ ) has two integers as components. Why not rewrite fractions as ordered pairs (for example,  $\frac{1}{2}$  as  $(1,2)$  and  $\frac{3}{4}$  as  $(3,4)$ ) and claim that  $\mathbb Q$  can be thought of as  $\mathbb Z \times \mathbb Z$ ? Explain why these two sets *cannot* be thought of as two different ways to write the same set. (There are at least two reasons.)

4 ロ ト 4 伊 ト 4 ヨ ト 4 ヨ ト - ヨ - タ 9 Q Q

## $#1(5, 4) + int(4.0 / 3.1)$

K ロ X ( d ) X 등 X X 등 X ( 등 ) X Q Q Q

## $(5 + 7, String.sub("hello", 2))$

# $(((1, 2), 5.7, (+"\text{A", #"x")), 8, "bye")$

**Kロトメ部トメミトメミト ミニの女々** 

#### For next time:

Watch "afterclass" video about type analysis (pandemic-era)

Pg 26: 1.6.(1-5) Pg 32: 1.8.(2, 4, 5) Pg 36: 1.9.(3, 4, 8, 9, 10)

Note that the ML problems should be submitted on paper with the rest of the assignment. Submission to the automated grader starts with the assignment due Sept 7.

**KORK EXTERNE PROVIDE** 

Skim 1.(10 & 11)